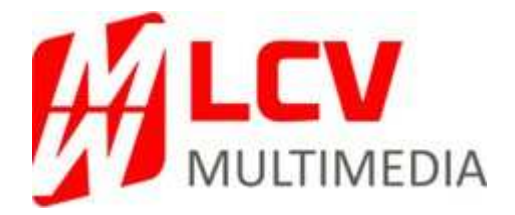

# **PROGRAMME DE FORMATION DE GESTION INFORMATIQUE**

# **AVEC CAISSE ENREGISTREUSE INFORMATISEE NF525**

# **POUR EQUIPEMENT DE LA PERSONNE**

# **ADAPTEE AUX ENTREPRISES DE DETAILLANT**

### **Version 1 du 20/09/2023**

Organisme formateur : SAS LCV MULTIMEDIA

N° d'agrément formation : 11770551577

Durée : de 1 à 5 jours

Niveau : Débutant

- Société concernée : «Société» «Adresse1» «Adresse2» «Code\_postal» «Ville»
- Durée du stage : «Nombrejours» jour(s)
- Date du stage :  $\theta$  «date»
- Prix de la formation :  $\epsilon$  HT

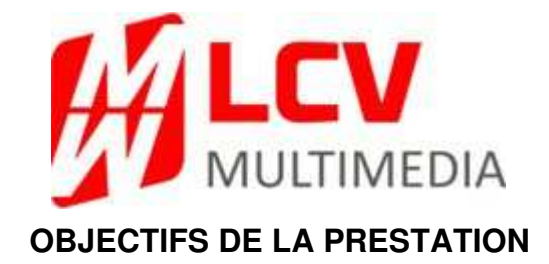

#### Le programme de ce stage a pour but de :

- -1 Utiliser / Manier un ordinateur sous système d'exploitation WINDOWS en version 10 ou supérieure.
- -2 Comprendre et savoir utiliser les différents périphériques raccordés à un micro-ordinateur
- -3 être capable d'utiliser en autonomie les fonctionnalités : gestion de l'encaissement, des stocks, du marketing, du fichier clients, des analyses et des réassorts/transferts par l'utilisation du logiciel LCV MAG
- 4 Pouvoir définir en autonomie les besoins informatiques de l'entreprise en tenant compte de sa méthode de gestion existante. Ces besoins sont aussi bien au niveau matériel qu'au niveau logiciel
- -5 Comprendre et appliquer des stratégies marketing : mailing, carte de fidélité, sms et outil internet (vitrine virtuelle)

### **MOYENS PEDAGOGIQUES**

#### **Le stage a lieu dans les locaux de la société formée ou à distance synchrone (téléphone).**

La formation s'effectue sur des ordinateurs de type I3/I5 ou supérieur avec disques durs contenant les différents logiciels utilisés durant le stage. Ces ordinateurs sont équipés de souris, d'imprimantes laser, et de périphériques spécifiques à la vente.

Chaque stagiaire a un support de formation expliquant les différentes étapes du stage.

A chaque étape du stage, la bonne acquisition des connaissances est contrôlée par des exercices pratiques, adaptés à l'entreprise et réalisés par les stagiaires. Les différents états et résultats obtenus sont à conservés à titre de mémo.

Possibilité de consulter les divers manuels et vidéos depuis notre logiciel LCV MAG.

Les techniques pédagogiques proposées privilégient l'interactivité au sein du groupe. Elles favorisent l'alternance entre temps de réflexion, échanges, cas pratiques et apports théoriques

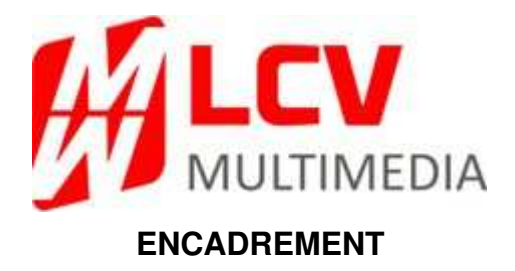

Le formateur est recruté sur la base de son expérience professionnelle à trois niveaux outre ses qualités pédagogiques :

- connaissances informatiques confirmées
- connaissances de gestion
- connaissance des spécificités du domaine de l'équipement de la personne

Ces qualités sont indispensables afin d'avoir un langage adapté à la profession des stagiaires.

L'entreprise peut également demander un complément de formation portant sur des sujets précis définis avec l'organisme formateur.

# **PUBLIC VISE**

Les dirigeants et les salariés des magasins de détail d'équipement de la personne.

Pré-requis des stagiaires : Niveau d'étude fin de scolarité secondaire, maitrise de la langue française. En cas d'handicap merci de vous rapprocher de notre référente dans ce domaine : Alexandra RENARD au **01.64.12.22.58** Dans le cas où nous ne sommes pas en capacité d'assurer cette formation celle-ci sera annulée. Pas de pré-requis sur le logiciel LCV MAG.

# **MODALITE D'EVALUATION**

Un questionnaire de positionnement avant la formation, un contrôle continu pendant la formation ainsi qu'un questionnaire après la formation. Un dernier questionnaire vous parviendra environ 1 mois après la formation avec obligation de nous les retourner afin d'être classé dans votre dossier client.

Attestation d'assiduité en fin de formation.

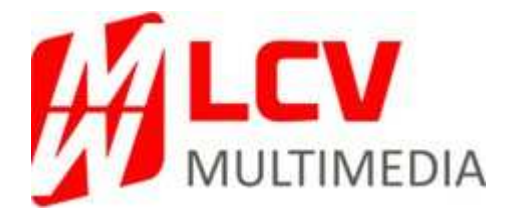

# **PROGRAMME PEDAGOGIQUE**

### I) DEFINITION DES BESOINS DE L'ENTREPRISE

#### A partir du questionnaire commercial, définition des besoins en formation :

#### Des besoins logiciels :

- gestion de la base des articles.
- gestion des commandes et livraisons.
- gestion des transferts.
- gestion des statistiques reliées à la caisse et fichier clients.
- gestion d'encaissement.
- gestion d'analyses et stats C.A.

#### Des besoins matériels :

- type de configuration : mono poste, multipostes, réseau
- type de machine (processeur, mémoire, stockage)
- type de sauvegarde (cloud, clef USB, disque dur externe)
- choix d'une imprimante : Laser, thermique, transfert thermique

- type de périphériques de vente : lecteur laser, imprimante ticket, tiroir-caisse, scanner réception et inventaire.

#### II) INITIATION A L'ORDINATEUR

- Descriptif d'un ordinateur :

- $\checkmark$  Unité centrale
- $\checkmark$  Ecran
- $\checkmark$  Clavier
- Périphériques (imprimantes, imprimantes tickets, lecteur laser, scanner réception et inventaire, tiroir-caisse,…)
- $\checkmark$  Savoir changer une prise USB sur l'unité centrale
- Lancement du système

#### III) INITIATION AU SYSTEME D'EXPLOITATION WINDOWS

- Utilisation des programmes de base
- Barre des tâches et recherches
- Utilisation du menu de démarrer
- Utilisation de supports amovibles (sauvegarde)
- Mise en veille et arrêt

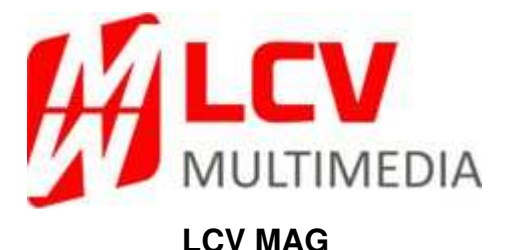

#### **Interface**

- 1 Démarrer LCV MAG
- 2 Connaître son utilisateur et son mot de passe
- 3 Révision des menus principaux et secondaires
- 4 Organisation de l'espace de travail
- 5 Découverte des modules principaux

### **Paramétrage initial**

- 1 Création sociétés et magasins
- 2 Création vendeuses/ vendeurs
- 3 Paramétrage NF
- 4 Options générales
- 5 Paramétrage matériel

#### **Plan d'achat – Paramétrage & codification**

- 1 Fournisseur
- 2 Saison
- 3 Codification panoramique (Rayon/ famille/ sous-famille/ couleur/ matière etc…)
- 4 Tarifs
- 5 Grille de taille

### **Plan d'achat - Mouvement de stock**

- 1 Création modèle/ article
- 2 Saisie Commandes/ Réceptions/ Transferts/ Ordres
- 3 Ajustement Stock/ Prix
- 4 Retour fournisseur
- 5 Edition Etiquettes

#### **Vente**

- 1 Saisie / Consultation objectifs de vente
- 2 Création d'une journée de vente
- 3 Gestion d'un encaissement
- 4 Gestion des retours défectueux
- 5 Consultation/ Modification des ventes
- 6 Clôture d'une journée de vente, d'un mois et d'une année

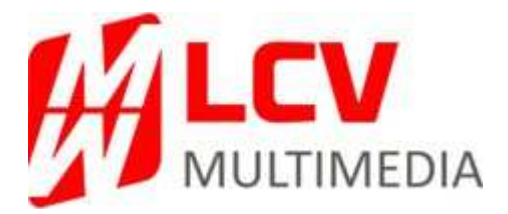

#### **Clients**

- 1 Création / Gestion du fichier client
- 2 Création Mailing et gestion des clients
- 3 Gestion de la fidélisation Mailing mail & sms

#### **Préparation des tarifs**

- 1 Créer/ modifier une préparation de tarifs/ soldes/ démarque
- 2 Rappeler un tarif quand on a perdu sa préparation
- 3 Savoir anticiper ses préparations fixes à l'avance (soldes/ fêtes)
- 4 Edition des étiquettes

#### **Inventaire**

- 1 Créer un inventaire
- 2 Saisie des quantités inventoriées
- 3 Editer un inventaire valorisé (Analyses)

### **Analyses (révision)**

- 1 Lancer une analyse existante
- 2 Editer/ exporter une analyse

### **Assistance**

- 1 Possibilité de prise en main pour une aide à distance via Team Viewer
- 2 Consulter la documentation
- 3 Hot Line téléphonique (sortante)